Міністерство освіти і науки України Національний університет водного господарства та природокористування Кафедра менеджменту та публічного врядування

# **06-08-364М**

# **МЕТОДИЧНІ РЕКОМЕНДАЦІЇ**

до проведення практичних занять та виконання самостійної роботи з навчальної дисципліни

## «**Планування проєкту**»

для здобувачів вищої освіти другого (магістерського) рівня за освітньо-професійною програмою «Управління проєктами» спеціальності 073 «Менеджмент» усіх форм навчання

> Рекомендовано науковометодичною радою з якості ННІЕМ Протокол № 2 від 21.09.2023 р*.*

Методичні вказівки до проведення практичних занять та виконання самостійної роботи з навчальної дисципліни «Планування проєкту» для здобувачів вищої освіти другого (магістерського) рівня за освітньо-професійною програмою «Управління проектами» освітньо-професійною програмою «Управління проектами» спеціальності 073 «Менеджмент» усіх форм навчання [Електронне видання] / Костюкевич Р.М. – Рівне : НУВГП, 2023. – 22 с.

Укладач: Костюкевич Р. М., к.е.н. доцент кафедри менеджменту та публічного врядування.

Відповідальна за випуск: Тихончук Л. Х., доктор наук з державного управління, доцент, в.о. завідувача кафедри менеджменту та публічного врядування.

Керівник освітньо-професійної програми «Управління проектами»: Король Б. О., к.е.н., доцент, доцент кафедри менеджменту та публічного врядування.

> © Р. М. Костюкевич, 2023 © НУВГП, 2023

## **ЗМІСТ**

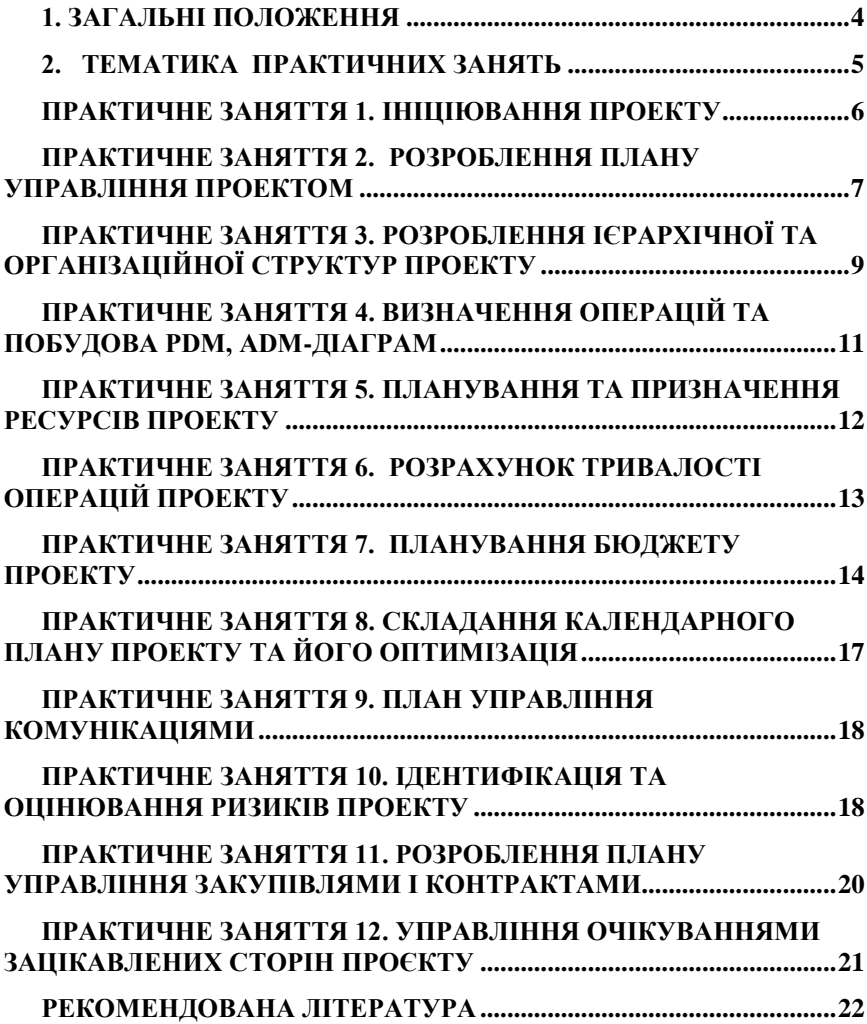

# **1. Загальні положення**

<span id="page-3-0"></span>Практичні завдання і самостійна робота студентів націлена на формування у студентів стійкої системи компетенцій з розроблення проектів відповідно до стандарту з проектного менеджменту (PMBOK-6), застосовуючи сучасні інформаційні системи управління проектами (MS Project).

У результаті виконання практичних завдань студенти набудуть компетенцій:

- розробляти процеси ініціації проекту;
- формувати план управління проектом;
- розробляти зміст проекту;
- розробляти графік (розклад) реалізації проекту;
- розробляти план управління вартістю та якістю;
- розуміти принципи виконання, управління, координування і завершення проекту.

Під час вивчення курсу студенти повинні навчитися розробляти такі ключові документи з управління проектом:

- 1) статут проекту;
- 2) реєстр зацікавлених сторін;
- 3) матрицю відстеження вимог;
- 4) план управління проектом;
- 5) ієрархічна структура проекту (WBS);
- 6) матриця відповідальності;
- 7) календарний план;
- 8) бюджет проекту;
- 9) реєстр ризиків.

Використовуючи сучасні навчально-методичні розробки та інтернет-технології для виконання завдань самостійної роботи студенти набудуть умінь самостійно розробляти окремі об'єкти управління проектом та займатися самоосвітою.

У ході роботи на практичних заняттях студент готує необхідні проектні документи відповідно до вихідних даних *наскрізного ситуаційного завдання*, розраховуючи необхідні дані згідно свого порядкового номеру за списком групи (N).

# **2. Тематика практичних занять**

<span id="page-4-0"></span>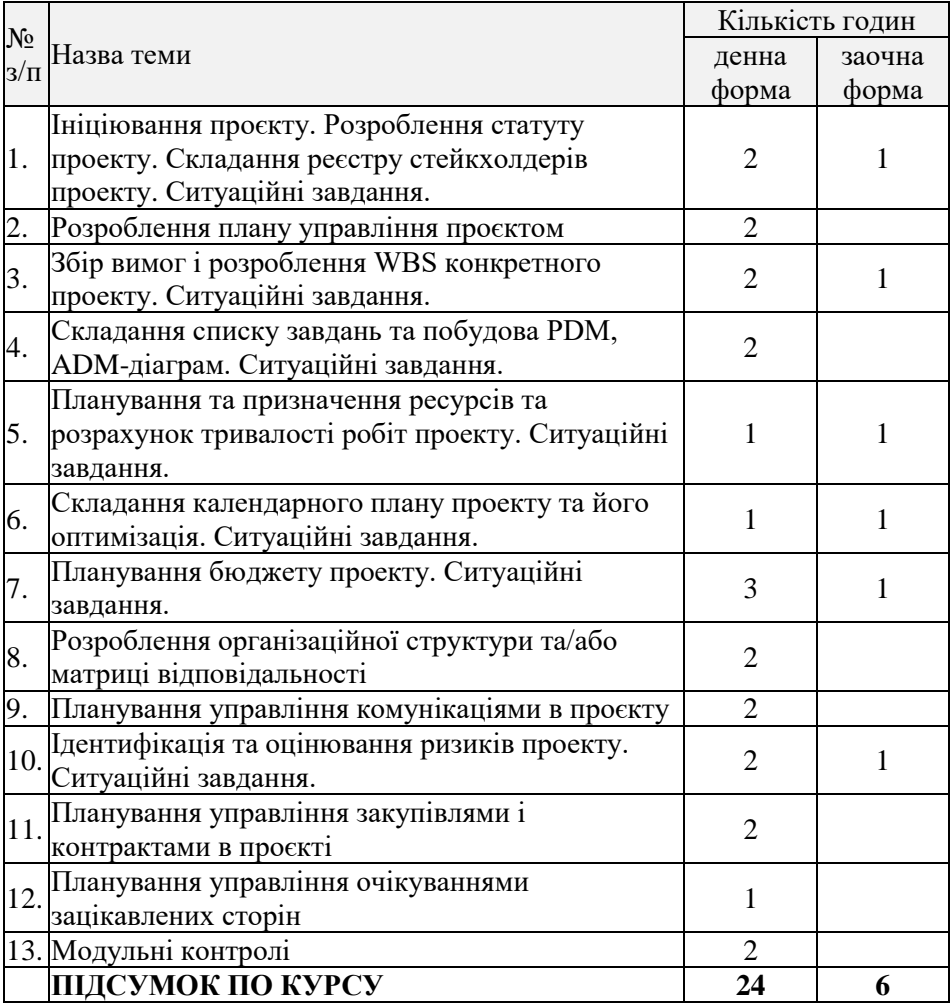

# <span id="page-5-0"></span>**Практичне заняття 1. Ініціювання проекту**

**Мета**: Навчитися ініціювати проекти різної складності.

#### **Завдання:**

- 1. Підготувати статут проекту в MS Word. Назва файлу <*прізвище українською \_ статут\_1*>
- 2. Підготувати реєстр зацікавлених сторін в MS Excel. Назва файлу - <*прізвище українською \_ стейкхолдери\_1*>
- 3. Підготувати договір та технічне завдання на надання послуг з автоматизації. Назва файлу - <*прізвище українською \_ договір\_1*>.
- 4. Прикріпити документи (посилання на документи) до файлу проекту в MS Project.
- 5. Завантажити документи на перевірку в [http://exam.nuwm.edu.ua](http://exam.nuwm.edu.ua/)

## **Методичні рекомендації**

Для підготовки статуту проекту виберіть шаблон документу, який найбільше відповідає особливостям проекту. В статуті проекту потрібно вказувати лише інформацію, яка міститься у вихідних даних.

Для складання реєстру зацікавлених сторін проекту можна застосувати один із шаблонів, наведених на сайті навчальної дисципліни. Студенти можуть пропонувати власні шаблони документів.

Рекомендується для побудови логічних зв'язків між бізнескейсом, цілями, завданнями і стейкхолдерами застосовувати майндкарти (наприклад, можна використати програмний продукт XMind).

#### **Критерії оцінювання:**

- 1. Статут відповідає таким вимогам: Проблема встановлена правильно, ціль поставлена чітко, обмеження проекту чіткі, повноваження учасників визначено, високорівневі ризики встановлено, основні вимоги визначено.
- 2. Усі зацікавлені сторони виявлено, їх потреби та інтереси визначено.
- 3. Якість оформлення документів.

#### **Завдання до самостійного опрацювання:**

1. У вузі щорічно проводиться студентська наукова конференція розробіть статут проекту такої конференції.

2. Розробіть власний шаблон статуту проекту, що найбільше враховує специфіку процесу його ініціювання..

<span id="page-6-0"></span>3. Розробіть план управління змінами для такого проекту.

# **Практичне заняття 2. Розроблення плану управління проектом**

**Мета**: Навчитися розробляти план управління проектом.

#### **Завдання:**

- 1. Описати систему управління проектом (план управління проектом) відповідно до наведених рекомендацій. План управління проектом повинен містити відповіді на усі запитання, що наведені у рекомендаціях.
- 2. Завантажити план управління проектом в форматі \**.docx* на перевірку в [http://exam.nuwm.edu.ua.](http://exam.nuwm.edu.ua/)

## **Методичні рекомендації**

## *Процедура забезпечення проекту персоналом*

На етапі планування потрібно, щоб менеджер проекту мав чітке уявлення механізму залучення персоналу у команду проекту, підготовку його до виконання покладених на нього ролей, методів мотивації, контролю та забезпечення безпеки роботи. Для цього потрібно описати процедуру забезпечення проекту персоналом та **дати відповідь на такі запитання:**

• Які організаційні заходи (наради, особисті бесіди, письмові розпорядження тощо) потрібно здійснити для формування команди проекту?

• Які стимули застосовуватимуться для мотивації роботи команди проекту? Які організаційно-розпорядчі заходи потрібно здійснити для запровадження в дію визначеної системи мотивації? Чим забезпечуватиметься дієвість обраної системи мотивації?

• Як оцінюватиметься ефективність роботи команди проекту та кожного з її учасників?

• Яка процедура зміни ролей учасників проекту та внесення

змін у план управління персоналом?

#### *План управління змінами*

План управління змінами розробляється з метою формування системи взаємодії членів команди проекту у разі виникнення потреби внесення змін до будь-якої з його складових. Цей план описує процедури ініціювання внесення змін до плану управління проектом, їх розгляду, затвердження (відхилення) та контролю за реалізацією.

У цьому розділі потрібно описати процедури управління змінами, давши **відповіді на такі запитання**:

- Хто може подавати запити на зміни?
- У який спосіб зміни розглядаються і затверджуються? Які організаційно-управлінські заходи для цього потрібно провести?
- Яка процедура інформування учасників проекту про результати розгляду змін?
- Як і де реєструються зміни?

## *План управління комунікаціями*

У цьому розділі **потрібно описати**:

- механізм подання звітів про виконання;
- процедуру розповсюдження різних видів інформації різним стейкхолдерам;
- інструменти здійснення комунікацій (друкована, електронна інформація, відеоматеріали тощо).

## *План управління якістю*

Потрібно описати процедури управління якістю, зокрема студенти повинні **дати відповіді на запитання**:

- Як буде організована і проводитиметься процедура перевірки (тестування) та аудит якості?
- Як і хто проводитиме аналіз процесу управління якістю?
- Як контролюватиметься якість документів проекту?

## *План управління ризиками*

Цей розділ повинен містити інформацію про те:

• Як відбуватиметься ідентифікація ризиків та буде складено їх перелік?

- Як проводитиметься якісний і кількісний аналіз ризиків?
- Яка планується система реагування на ризики?
- Як проводитиметься процедура моніторингу й управління ризиками?

#### **Критерії оцінювання:**

- 1. Повнота відповідей на запитання.
- 2. Наявність необхідних шаблонів документів (запити на зміни, журнали, акти тощо).
- 3. Якість оформлення документів.

# <span id="page-8-0"></span>**Практичне заняття 3. Розроблення ієрархічної та організаційної структур проекту**

**Мета**: навчитися планувати зміст проекту.

#### **Завдання:**

- 1) на основні вихідних даних сформувати матрицю відстеження вимог;
- 2) на основі пропонованого переліку операцій створити WBS проекту в MS Project (Project Libre) – створити необхідні текстові та числові поля або використати інтерфейс WBS у попередньо підготовленому шаблоні MS Project;
- 3) заповнити усі необхідні поля;
- 4) підготувати звіт в форматі *\*.pdf* з усіма необхідними реквізитами документу;
- 5) відправити завершену роботу на перевірку.

## **Методичні рекомендації**

Для того, щоб описати продукт проекту та провести його декомпозицію в ієрархічній структурі проекту (*Work Breakdown Structure, WBS*), потрібно, керуючись планом управління змістом (*результати лабораторної роботи 3*) зібрати вимоги та скласти матрицю відстеження вимог.

При складанні матриці студенти можуть використовувати лише вимоги, які наведені у вихідних даних. Викладач може ставити додаткові вимоги у процесі виконання лабораторної роботи.

Доцільно використовувати рекомендовані викладачем шаблони матриць відстеження вимог.

**Ієрархічна структура проекту** – це графічне подання згрупованих елементів проекту у вигляді пакетів робіт, які ієрархічно пов'язані з продуктом проекту.

Для побудови WBS потрібно провести декомпозицію проекту, тобто розподіл результатів проекту на дрібні елементи, що піддаються управлінню, до такого ступеня, коли роботи і результат не будуть визначені на рівні пакетів (блоків) робіт. Декомпозицію потрібно проводити до рівня, коли стає можливим оцінити тривалість і вартість роботи. Межею декомпозиції проекту проектним менеджером є момент, коли з'являються технологічні особливості пакету робіт, для деталізації яких потрібно застосовувати знання вузькоспеціалізованих фахівців. Такий пакет робіт передається відповідним відповідальним особам для подальшої його декомпозиції на елементарні операції.

**WBS повинна давати команді управління проектом та замовнику чітке розуміння усіх процесів, за допомогою яких створюється кінцевий продукт проекту.**

Правильно сформована WBS повинна **відповідати таким вимогам**:

• кожен елемент WBS (пакет робіт) дає окремий вимірюваний продукт;

• кожен продукт елемента WBS є результатом виконання всіх елементів нижчого рівня, які йому підпорядковані;

• кожен елемент WBS підпорядкований тільки одному елементу вищого рівня;

• можна призначити відповідальних осіб за виконання блоків робіт та налагодити належну систему комунікацій (поширення розпорядчої інформації, звітності і контролю);

• створено можливості управління та контролю за виконанням робіт;

• схема кодування елементів WBS є логічною і зрозумілою;

• подальша деталізація проекту ніяк не відображається на системі управління проектом, проте збільшує витрати на управління.

Для побудови можна застосувати один із таких підходів:

• за фазами життєвого циклу проекту;

• за результатами проекту;

• застосування підпроектів, які розробляються організаціями, що не належать до команди проекту (наприклад, за контрактом).

Вибір підходу до розроблення WBS залежить від складності проекту та особливостей його результатів.

Для кодування WBS-елементів застосовують літерно-цифрові коди. Перший рівень позначається однією або кількома (не більше 3 х) буквами. На другому рівні до літер першого рівня через крапку додають цифри. На кожному наступному рівні декомпозиції через крапку додають додаткові цифри.

*Наприклад, елемент третього рівня може мати код ІС.01.06.*

Не рекомендується на одному рівні деталізації застосовувати більше 7 $\pm$ 2 елементів<sup>1</sup>.

WBS рекомендується розробляти у MS Project (Project Libre).

#### **Критерії оцінювання:**

- 1. Наявність документу поданого на перевірку у встановлені графіком навчання терміни.
- 2. Усі вимоги, наведені у вихідних даних та встановлені викладачем, наведені у матриці відстеження вимог.
- 3. WBS відповідає вимогам, наведеним у методичних рекомендаціях, а проект структурований відповідно до варіанту;
- 4. Якість оформлення документів.

## <span id="page-10-0"></span>**Практичне заняття 4. Визначення операцій та побудова PDM, ADM-діаграм**

**Мета:** навчитися складати переліки операцій (робіт), встановлювати їх типи та будувати сіткові діаграми, застосовуючи інформаційні системи.

#### **Завдання:**

 $\overline{a}$ 

1. Встановити тип робіт, наведених у вихідних даних (зазначити від чого залежить тривалість кожної роботи – завдання, ресурс, віха тощо).

<sup>1</sup>*Число Міллера* – закономірність, виявлена американським ученимпсихологом Джорджем Міллером, відповідно до якої короткострокова пам'ять людини не може запам'ятати і відтворити ± 7 елементів (*The Magical Number Seven, Plus or Minus Two: Some Limits on our Capacity for Processing Information /Psychological Review, 1956*).

2. Встановити послідовність виконання робіт, застосовуючи метод побудови діаграм передування (*[Precedence](http://www.google.com.ua/url?sa=t&rct=j&q=&esrc=s&source=web&cd=2&cad=rja&sqi=2&ved=0CGUQFjAB&url=http%3A%2F%2Fwww.brighthubpm.com%2Fproject-planning%2F49580-overview-of-the-precedence-diagram-method-pdm%2F&ei=ys0xUNiNOIbltQa84IDADw&usg=AFQjCNFfikq2vmpdWiMFdKpbfjZ3MXBYNA&sig2=lnY7Kzzw9JAEZQ5BlMtoZw) Diagram Method, PDM*).

3. Підготувати звіти у форматі *\*.pdf*.

4. Надіслати на перевірку файли проекту в *\*.pdf,* та *\*.mpp*

#### **Методичні рекомендації**

Список операцій (завдань, робіт) повинен містити інформацію про назву роботи, її тип та опис (при потребі). Доцільно дотримуватися таких рекомендацій для встановлення типів операцій:

• *фіксований обсяг (трудомісткість)* – для операцій, тривалість яких залежить від обсягу роботи, який можна виміряти; при зміні кількості ресурсів тривалість пропорційно змінюватиметься;

• *фіксовані одиниці (ресурси)* – для операцій, щодо яких немає можливості змінювати інтенсивність використання (завантаженості) ресурсів; рекомендовано застосовувати для операцій, для яких можна оцінити трудомісткість (обсяг роботи);

• *фіксована тривалість* – для операцій, трудомісткість яких може змінюватися або яку не можливо оцінити; тривалість задається експертним шляхом (на основі попереднього досвіду, бечмаркінг, PERT).

## **Критерії оцінювання:**

- 1) наявність документів поданого на перевірку у встановлені графіком навчання терміни;
- 2) відповідність кількості робіт значенню, встановленому у завданні;
- 3) правильність побудови PDM;
- 4) правильність встановлення типів робіт
- <span id="page-11-0"></span>5) якість оформлення документів.

# **Практичне заняття 5. Планування та призначення ресурсів проекту**

**Мета:** Навчитися оцінювати обсяги різних видів ресурсів та визначати тривалість робіт.

#### **Завдання:**

- 1. Зареєструвати та встановити календарі ресурсів.
- 2. Призначити ресурси до робіт проекту.
- 3. Побудувати діаграми використання ресурсів та спланувати їх оптимальне використання.
- 4. Підготувати звіти у форматі *\*.pdf:*
- 5. Надіслати на перевірку файли проекту в *\*.pdf,* та *\*.mpp*

## **Методичні рекомендації**

Для планування ресурсів потрібно використовувати таблиці 4.4.3- 4.4.7, а також штатні розписи організацій, наведені у вихідних даних. Для планування ресурсів потрібно:

- 1. Визначити їх перелік відповідно до характеристик кожної роботи.
- 2. Встановити характеристики ресурсів (календарі, обмеження по завантаженості, вартість тощо).
- 3. Розрахувати обсяги ресурсів на основі визначених обсягів робіт.
- 4. Вирівняти завантаженість ресурсів, уникаючи їх перевантаження.

## **Критерії оцінювання:**

- 1. Наявність документів поданого на перевірку у встановлені графіком навчання терміни;
- 2. Правильність проведених розрахунків відповідно до варіанта.
- 3. Правильність планування ресурсів.
- <span id="page-12-0"></span>4. Якість оформлення документів.

# **Практичне заняття 6. Розрахунок тривалості операцій проекту**

**Мета:** Навчитися оцінювати тривалість різних типів операцій (робіт).

## **Завдання:**

- 1. Оцінити тривалість робіт, застосовуючи попередній досвід.
- 2. Оцінити тривалість робіт за трьома точками (*PERT-метод*).
- 3. Провести попередню оптимізацію розкладу проекту.
- 4. Підготувати звіти у форматі *\*.pdf:*
	- 4.3. *Оцінки тривалості за попереднім досвідом.*
	- *4.4. Оцінки тривалості за PERT.*
	- *4.5. Календарний план у табличній формі з розрахованими параметрами (тривалість, початок, закінчення, ранній початок, раннє закінчення, пізній початок, пізнє закінчення, вільний резерв, загальний резерв).*

*4.6. Діаграму Гантта із виділеним критичним шляхом.*

5. Надіслати на перевірку файли проекту в *\*.pdf,* та *\*.mpp*

#### **Методичні рекомендації**

Тривалість роботи за *PERT-методом* визначається за формулою:

$$
T_{PERT}=(t_o+4*t_p+t_n)/6,
$$
\n
$$
\tag{1}
$$

де *t<sup>o</sup>* – оптимістична оцінка тривалості роботи (операції); *t<sup>р</sup>* – найбільш очікувана тривалість роботи; *t<sup>п</sup>* – песимістична оцінка тривалості роботи.

Тривалість роботи, оцінена на основі попереднього досвіду чи бечмаркінгу, розраховується за формулою:

$$
T_p = \frac{\sum_{i=1}^{n} T_i * N_i}{\sum_{i=1}^{n} N_i},
$$
\n(2)

де  $T_i$  – тривалість операції;  $N_i$  – кількість проектів; *n* – кількість зафіксованих різних тривалостей.

#### **Критерії оцінювання:**

- 1. Наявність документів поданого на перевірку у встановлені графіком навчання терміни;
- 2. Правильність проведених розрахунків відповідно до варіанта.
- 3. Правильність прийнятих рішень щодо оптимізації графіка.
- <span id="page-13-0"></span>4. Якість оформлення документів.

# **Практичне заняття 7. Планування бюджету проекту**

**Мета**: навчитися складати бюджет проекту.

#### **Завдання:**

Для складання бюджету проекту студенти повинні:

1) розробити зведений кошторис проекту за елементами WBS;

- 2) розробити зведений кошторис проекту за статтями витрат;
- 3) розробити план фінансування;
- 4) описати процедури управління бюджетом;
- 5) підготувати звіти у форматі *\*.pdf*
- 6) надіслати на перевірку файли проекту в *\*.pdf, \*.mpp, \*.xlsx*

#### **Методичні рекомендації**

Для складання кошторису потрібно оцінити обсяг матеріальних і людських ресурсів, а також витрати, які потрібно здійснити для виконання проектних цілей.

Кошторисні розрахунки потрібно проводити лише у випадках відсутності даних для формування об'єктного або локального кошторису. Для кожного елемента WBS може складатися окремий кошторис.

Кошторисні розрахунки проводяться на основі укрупнених норм або на основі вартості об'єктів-аналогів.

Підрядна організація готує кошторисні документи, а замовник їх затверджує.

Процедури управління вартістю (бюджетом) повинні містити інформацію про те, як керівництво проекту проводитиме:

- оцінювання вартості виконаних робіт;
- моніторинг та контроль;
- аналіз показників;
- прогнозування;
- внесення коректуючих заходів.

Студенти мають самостійно визначити види й обсяги ресурсів, які використовуються у проекті. Зведений кошторис за статтями витрат може бути підготовлений за такою формою (табл. 2).

Таблиня 2

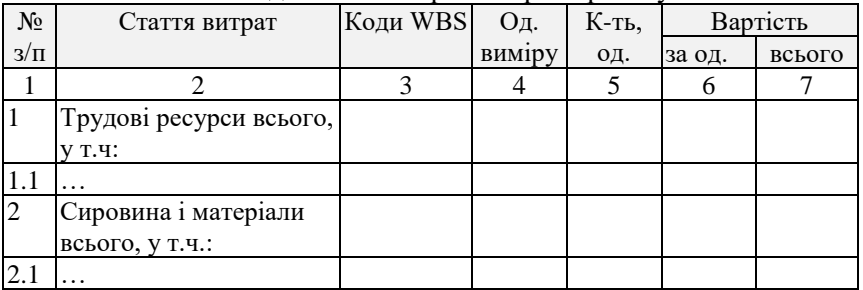

#### Зведений кошторис витрат проекту

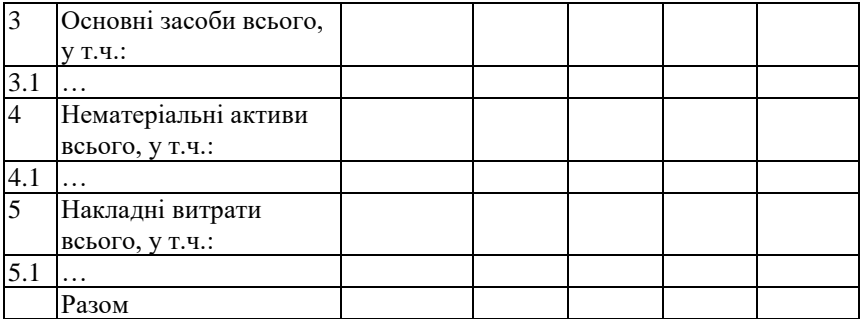

Потрібно врахувати, що не усі витрати ресурсів (зокрема, заробітна плата) чітко пов'язані з термінами виконання робіт. А тому оптимізацію графіка реалізації проекту потрібно здійснювати з урахуванням цього факту. Адже окремі учасники проекту можуть отримувати надбавки, фіксовану плату за виконану роботу не залежно від термінів її виконання або ж взагалі поєднувати проектні роботи з основним місцем роботи.

Бюджет проекту потрібно відобразити формі табл. 3.

Таблиня 3

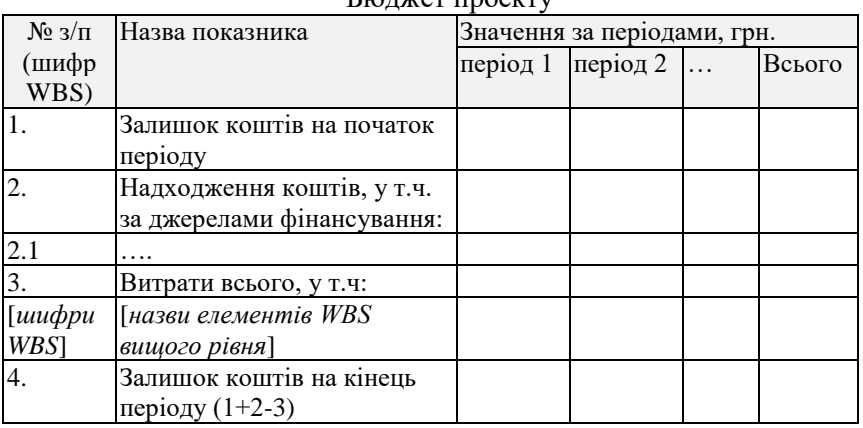

Бюджет проекту

Залишок коштів на кінець періоду має бути рівний або більший нуля.

#### **Критерії оцінювання:**

- 1. Наявність документів поданого на перевірку у встановлені графіком навчання терміни.
- 2. Правильність проведених розрахунків.

3. Якість оформлення документів.

# <span id="page-16-0"></span>**Практичне заняття 8. Складання календарного плану проекту та його оптимізація**

**Мета:** навчитися проводити оптимізацію календарного плану з урахуванням ресурсних, часових та фінансових обмежень.

#### **Завдання:**

- 1. Провести оптимізацію розкладу проекту, забезпечуючи оптимальне завантаження ресурсів, відповідність встановленим у статуті проекту віхам та відсутності касових розривів.
- 2. Підготувати звіти у форматі *\*.pdf:*
	- *2.1. Оптимізований календарний план у табличній формі з розрахованими параметрами (тривалість, початок, закінчення, ранній початок, раннє закінчення, пізній початок, пізнє закінчення, вільний резерв, загальний резерв).*
	- *2.2. Діаграму Гантта із виділеним критичним шляхом.*
- 3. Надіслати на перевірку файли проекту в *\*.pdf,* та *\*.mpp*

#### **Методичні рекомендації**

Для побудови діаграми використання ресурсів доцільно скористатися наявними в інформаційних системах з управління проектами звітами.

#### **Шляхи оптимізації**:

- 1. Зміщення робіт без зміни їх послідовності.
- 2. Зміна послідовності робіт.
- 3. Перехід на оптимістичні оцінки.
- 4. Додавання ресурсів.
- 5. Збільшення завантаженості ресурсів, їх оптимальний розподіл.
- 6. Зменшення змісту.

#### **Критерії оцінювання:**

- 1. Наявність документів поданого на перевірку у встановлені графіком навчання терміни;
- 2. Правильність прийнятих рішень щодо оптимізації графіка.
- 3. Відповідність оптимізованого графіка вимогам замовника.
- 4. Якість оформлення документа.

#### **Завдання до самостійного опрацювання**

- 1. Коли може виникнути ресурсний конфлікт в проекті?
- 2. Розгляньте можливі напрямки оптимізації календарних планів.
- <span id="page-17-0"></span>3. Ознайомтеся з методом «Критичного ланцюга».

# **Практичне заняття 9. План управління комунікаціями**

**Мета:** засвоїти структуру плану управління комунікаціями та методичні підходи до його формування.

#### **Завдання:**

Потрібно описати процеси:

- механізм подання звітів про виконання;
- процедуру розповсюдження інформації;
- процедуру аналізу накопичених знань;
- інструменти здійснення комунікацій (друкована інформація, електронна, відеоматеріали тощо).

Рекомендовано для опису процесів використати нотацію BPMN2 та спеціалізоване програмне забезпечення.

## **Критерії оцінювання:**

Відповідність плану управління комунікаціями загальній системі управління проєктом і цілям проєкту.

#### **Завдання до самостійного опрацювання**

<span id="page-17-1"></span>Електронні інструменти організації комунікацій в проєкті.

# **Практичне заняття 10. Ідентифікація та оцінювання ризиків проекту**

**Мета**: Навчитися виявляти та оцінювати ризики, а також розробляти відповідні стратегії управління ними.

#### **Завдання:**

- 1. На основі опису проекту та документів, підготовлених у попередніх лабораторних роботах скласти реєстр ризиків.
- 2. Провести якісне оцінювання ризиків.
- 3. Розробити заходи з управління ризиками.
- 4. Підготувати реєстр ризиків у форматі *\*.pdf* з усіма необхідними реквізитами документа.
- 5. Надіслати на перевірку файли проекту в *\*.pdf,* та *\*.mpp*

#### **Методичні рекомендації**

Система якісного оцінювання ризиків потребує визначення критеріїв визначення імовірності виникнення ризику і ступеня його впливу на результати проекту. Результатом має бути побудова матриці імовірності та впливу (див. табл. 4).

Таблиня 4

Матриця імовірності та впливу ризиків (можливостей) на

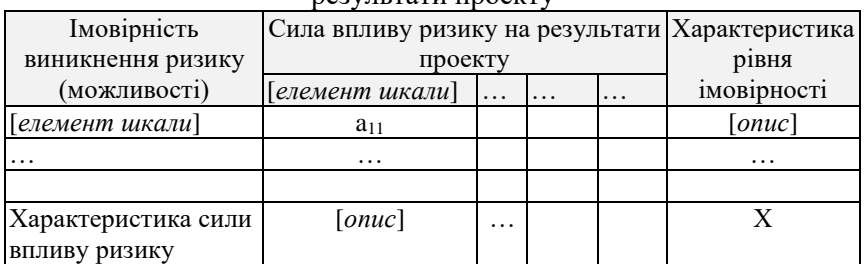

результати проекту

Кількість рівнів оцінювання (ймовірностей і ступеня впливу) задається розробником проекту та залежить від прийнятої якісної шкали для оцінювання (поля «опис рівня імовірності», «опис сили впливу ризику»). Їх кількість має бути достатньою для диференціації ризиків, але обмежуватися можливостями чіткого розуміння експертами змісту кожного рівня. Як правило, кількість рівнів повинна становити 3-5.

Кожен елемент матриці характеризує важливість ризику у проекті і розраховується за такою формулою:

$$
a_{ij} = v_i \cdot p_j \tag{3}
$$

де  $p_j$ – ймовірність виникнення загрози (можливості);  $v_i$ – сила впливу загрози(можливості) на результати (успіх) проекту у разі її прояву.

Після заповнення матриці потрібно всі її елементи розподілити на групи, що характеризуватимуть важливість ризику у проекті:

1. *Пріоритетні* (потребують особливої уваги та застосування радикальних заходів щодо управління);

2. *Важливі* (потребують ретельного моніторингу проекту та

застосування попереджувальних заходів);

3. *Не суттєві* (достатньо проводити спостереження).

Групи елементів матриці потрібно виділити кольором, межами тощо.

Аналіз ризиків завершується формуванням реєстру ризиків, розподілених на групи із зазначенням заходів з управління ризиками. Результати аналізу рекомендовано занести у табл. 5.

Таблиня 5

#### Реєстр ризиків

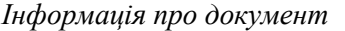

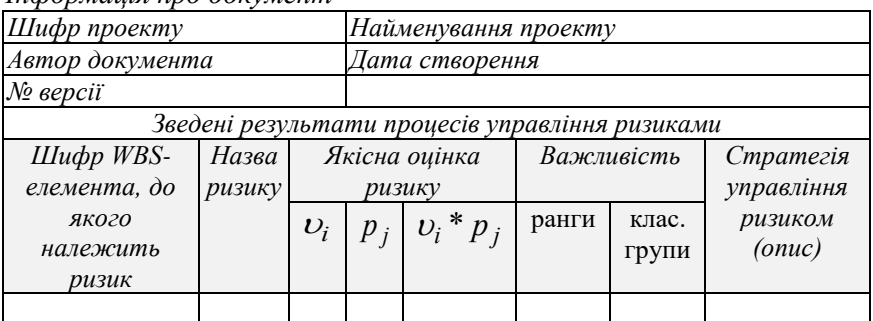

#### **Критерії оцінювання:**

- 1. Наявність документів поданого на перевірку у встановлені графіком навчання терміни;
- 2. Повнота виявлених ризиків.
- 3. Правильність оцінювання ризиків.
- 4. Правильність розроблення заходів щодо управління ризиками.
- <span id="page-19-0"></span>5. Якість оформлення документа.

# **Практичне заняття 11. Розроблення плану управління закупівлями і контрактами**

**Мета:** навчитися планувати процеси управління закупівлями і контрактами в проектах

#### **Завдання:**

1. Підготувати необхідну закупівельну документацію (договори, акти, протоколи відбору постачальників тощо).

- 2. Підготувати необхідні документи у форматі *\*.pdf* з усіма необхідними реквізитами документа.
- 3. Надіслати на перевірку файли проекту.

## **Методичні рекомендації:**

Цей план повинен містити таку інформацію:

закупівельну документацію (пропозиції, контракти (договори), акти, протоколи, специфікації), яка наводиться у додатках;

• розподіл відповідальності за закупівлі між організаціями, що беруть участь у проекті;

• обмеження і допущення, які можуть чинити вплив на закупівлі;

- контрольні терміни щодо конкретних видів контрактів;
- страхування і гарантії контрактів;
- план пошуку і відбору продавців;

• перелік продавців (постачальників), які пройшли попередній відбір, або стосовно яких такий відбір проводити не доцільно.

#### **Критерії оцінювання:**

- 1. Наявність документів поданого на перевірку у встановлені графіком навчання терміни.
- 2. Кількість виявлених недоліків у документах.
- 3. Якість оформлення документа.

## **Завдання для самостійної роботи**

Підготуйте проекти документів для участі підприємства у державних закупівлях за процедурою відкритих торгів.

# <span id="page-20-0"></span>**Практичне заняття 12. Управління очікуваннями зацікавлених сторін проєкту**

**Мета:** навчитися управляти очікуваннями стейкхолдерів з позиції досягнення цілей проєкту.

#### **Завдання:**

Розробити план управління очікуваннями стейкхолдерів на онові реєстру зацікавлених сторін проєкту.

#### **Методичні рекомендації:**

План управління очікуваннями стейкхолдерів повинен охоплювати весь комплекс дій менеджера і команди проєкту упродовж усього життєвого циклу проєкту, які потрібно здійснити, щоб забезпечити бажані траєкторії поведінки стейкхолдерів з метою мінімізації ризиків, з пов'язаних з ними, та максимального використання можливостей.

#### **Критерії оцінювання:**

Повнота, конкретність і реалістичність плану управління очікуваннями стейкхолдерів.

#### **Завдання для самостійної роботи**

Самостійно опрацювати методи й інструменти управління стейкхолдерами, наведені в PMBOK-6.

## **Рекомендована література**

#### <span id="page-21-0"></span>**Базова**

1. Кожушко Л. Ф., Кропивко С. М. Управління проектами : навч. посібник. Рівне : НУВГП, 2008. 432 с.

2. Демиденко М. А. Управління проектами інформатизації : навч. посіб. Нац. гірн. Університет, 2014. 114 с.

#### **Допоміжна**

1. The Project Management Body of Knowledge (PMBOK®) / Project Management Institut, 2017. 6-ed. 496 p.

2. Кобиляцький Л. С. Управління проектами : навч. посіб. Київ : МАУП, 2002. 198 с.

3. Тарасюк Г. М. Управління проектами : навч. посібник / 3-е вид. Київ : Каравела, 2009. 320 с.

4. Тян Р. Б., Холод Б. І., Ткаченко В. А. Управління проектами : підручник. Київ : ЦНЛ, 2004. 224 с.

5. Ноздріна Л. В., Ящук В. І., Полотай О. І. Управління проектами : підручник. Київ : Центр учбової літератури, 2010. 432 с.

#### **Інформаційні ресурси**

Наукова бібліотека НУВГП – м. Рівне, вул. О. Новака, 75, т. 22-25-39 https://lib.nuwm.edu.ua/